# ПИД регулятор **B MatLab**

Озодов Эъзоз ezoz-1995@mail.ru

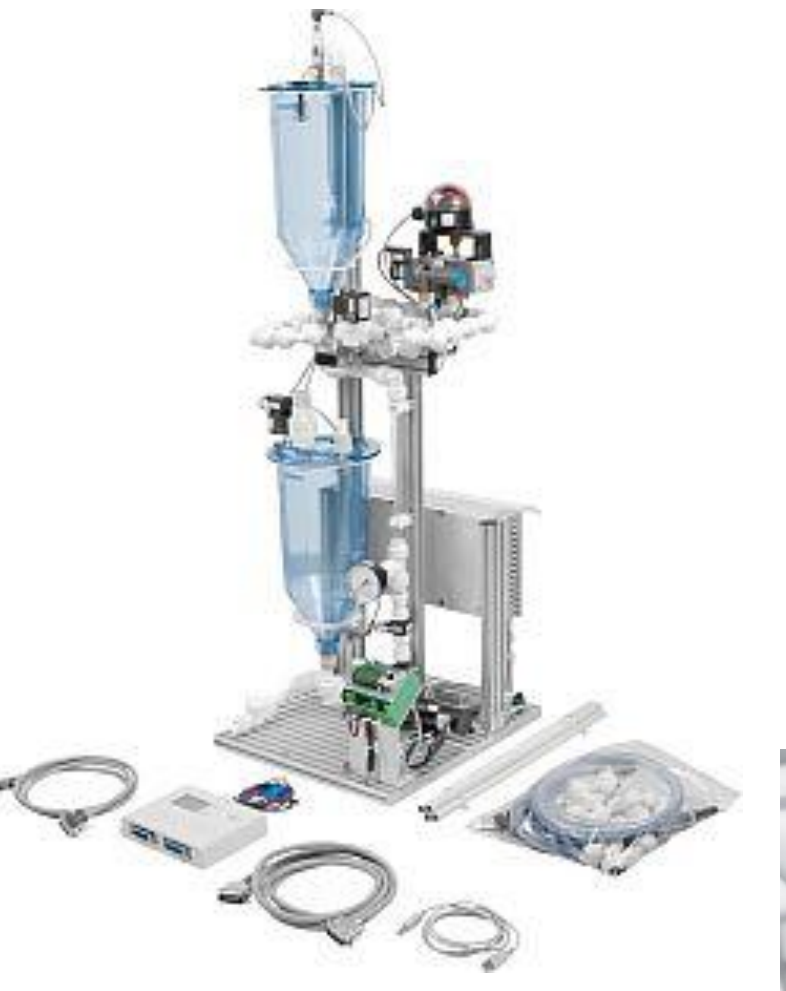

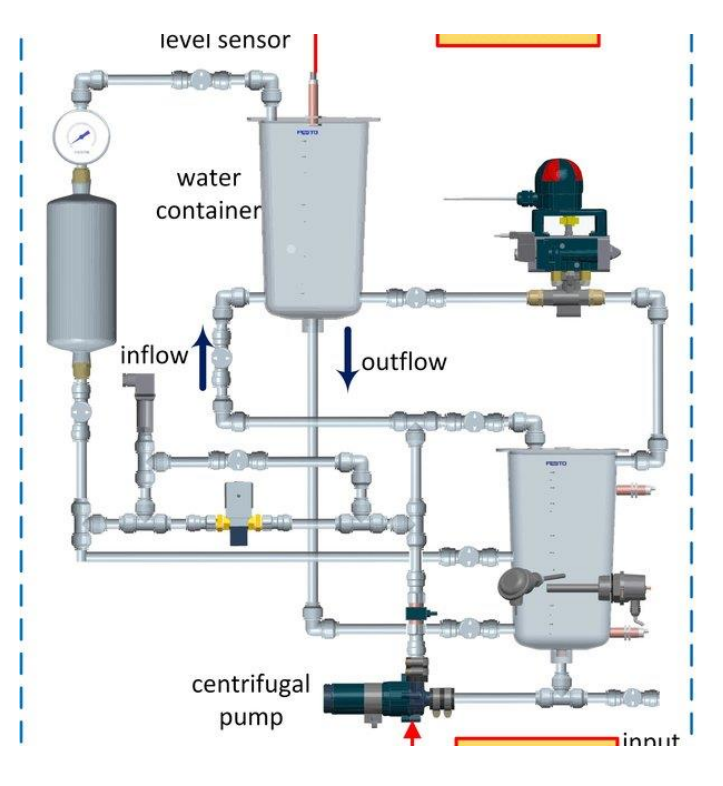

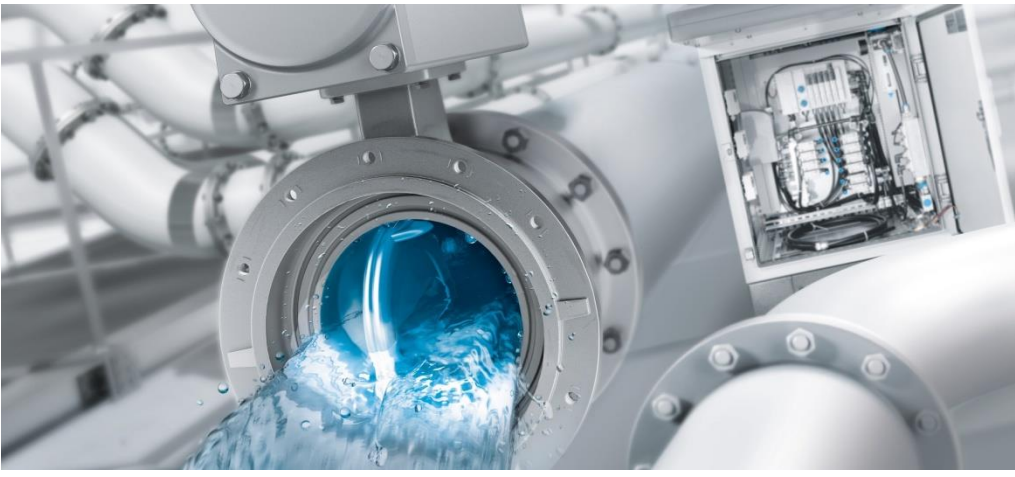

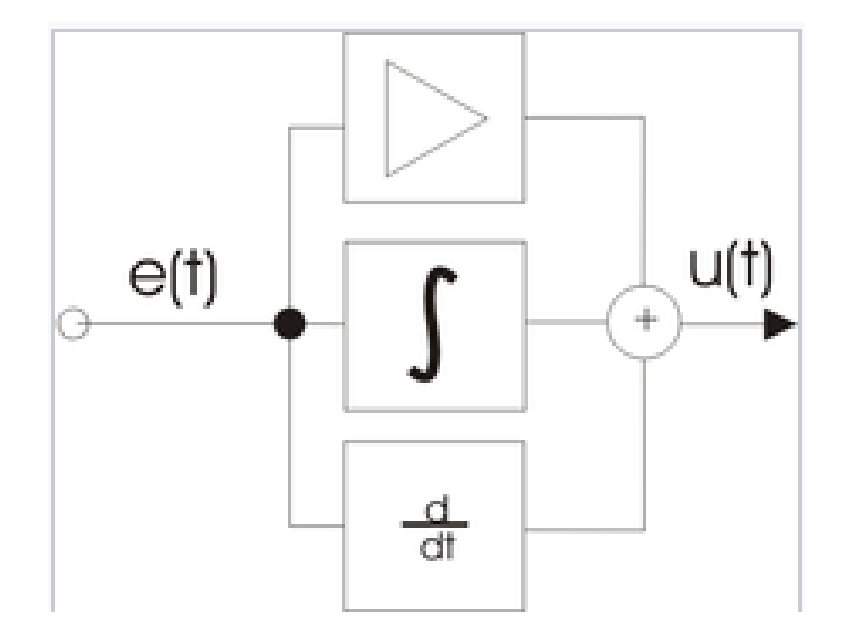

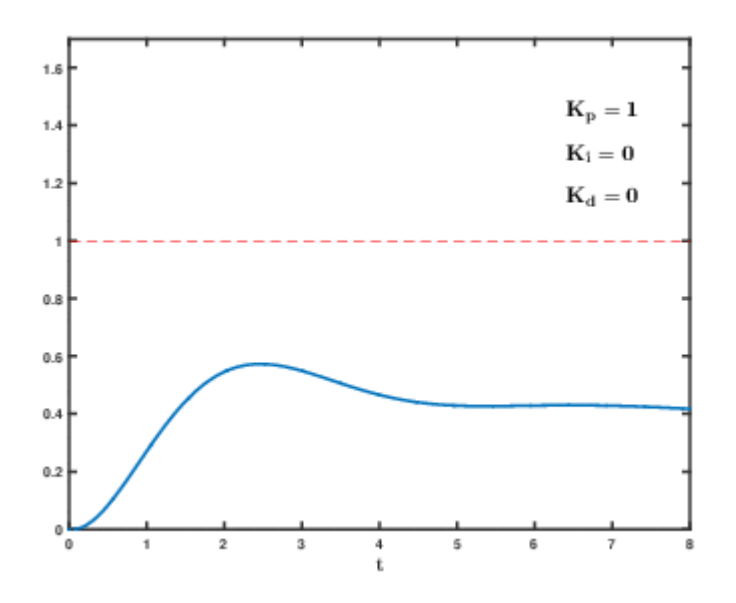

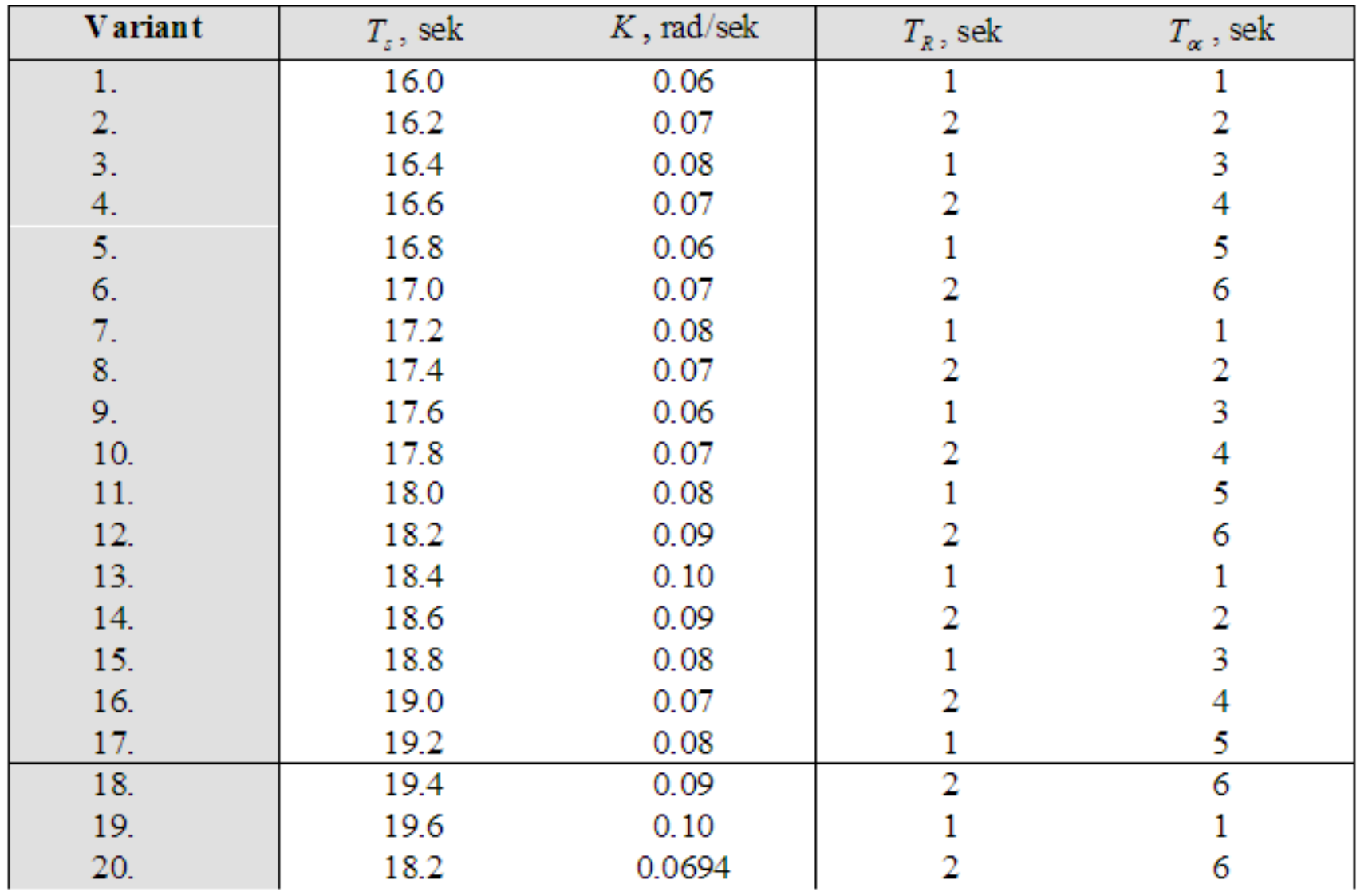

## $P = tf(K, [T_s 1 0])$

## $R_0 = tf(1, [T_R 0])$

### $R = feedback (R_0, 1)$

## $G = P * R$

# step (G)

# $H = tf(1, [T<sub>oc</sub> 1])$

## $L = G * H$

## bode (L)

#### sisotool

#### File – Import

#### **SSISO Design Tool**

## $Cpd = 1 + tf([T<sub>s</sub> 0], [T<sub>v</sub> 1])$

 $File - Import, Cpd \rightarrow C$ 

#### File – Export >> *Export as, Cpd>> C, >> Export to workspace .*

#### $W = C * G / (1 + C * G * H)$

 $W =$  minreal(W) pole ( W ) dcgain ( W ) W<sub>u</sub>=minreal (C/(1+Cpd\*G\*H))

### step (Wu)

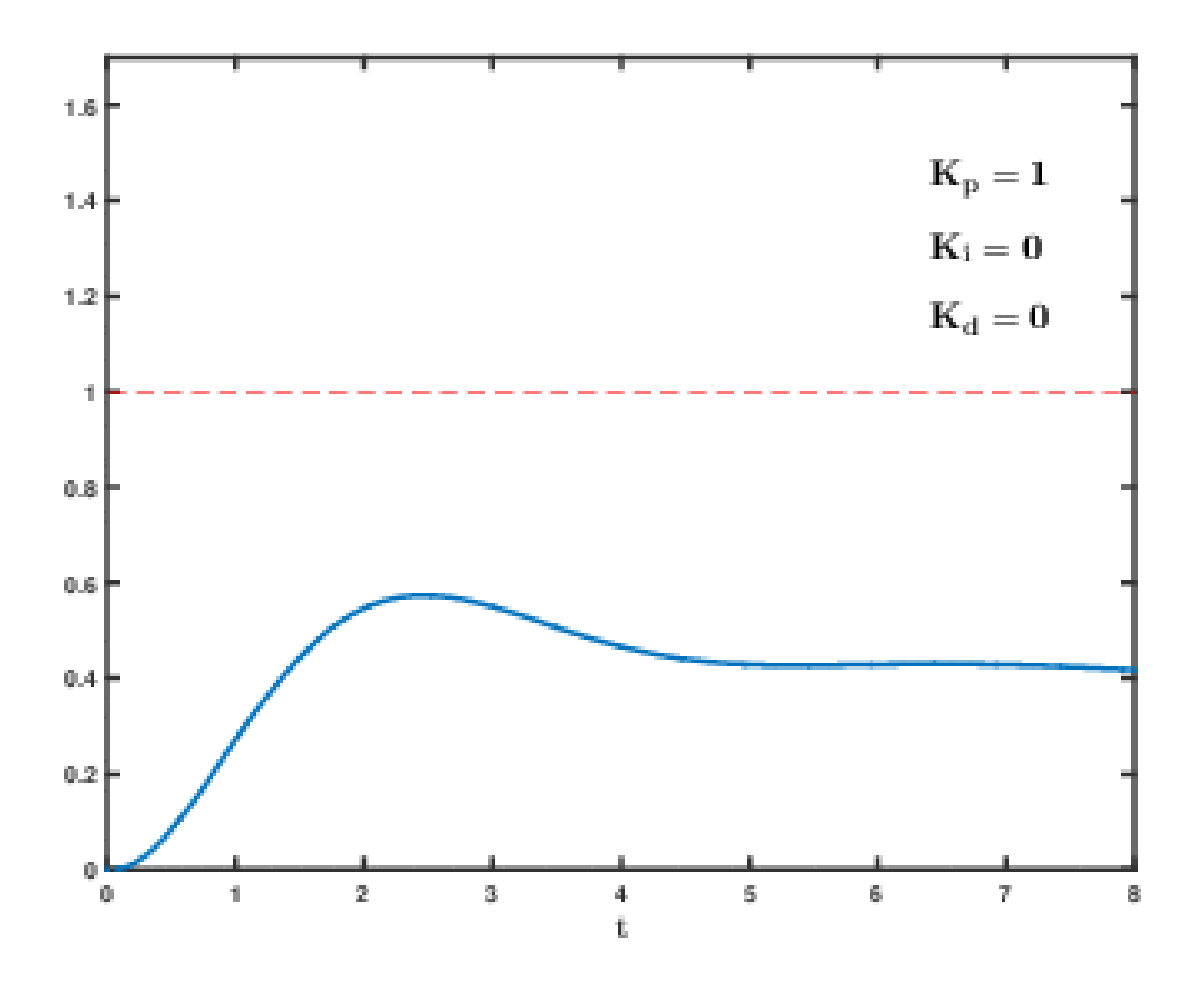